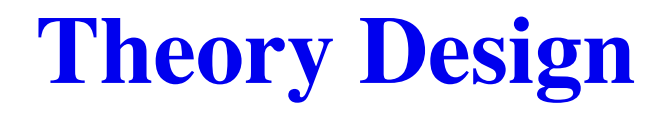

**data theory**

**program theory**

### **data theory**

*push s x*

**program theory**

### **data theory**

*s*:= *push s x*

**program theory**

### **data theory**

*s*:= *push s x*

### **program theory**

*push x*

#### **data theory**

 $s:= push \, s \, x$ 

### **program theory**

*push x*

user's variables, implementer's variables

### **syntax**

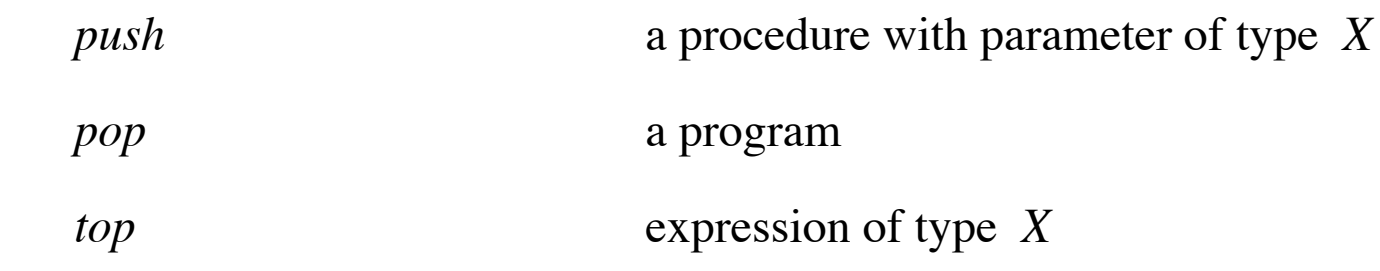

### **syntax**

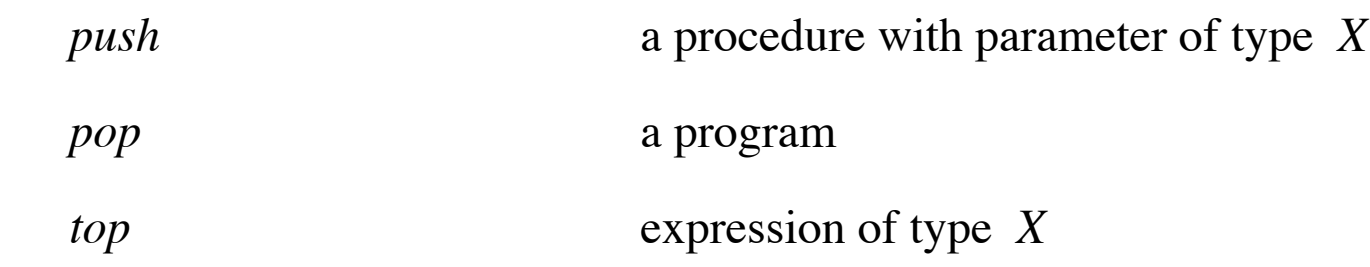

### **axioms**

$$
top' = x \iff push x
$$
  

$$
ok \iff push x. pop
$$

#### **syntax**

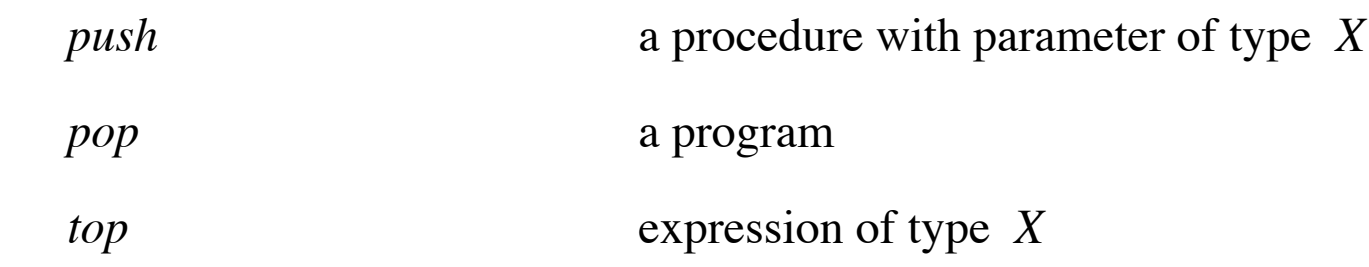

#### **axioms**

 $top' = x \iff push x$  $ok \leftarrow push x. pop$ 

*ok*

⇐ *push x*. *pop*

#### **syntax**

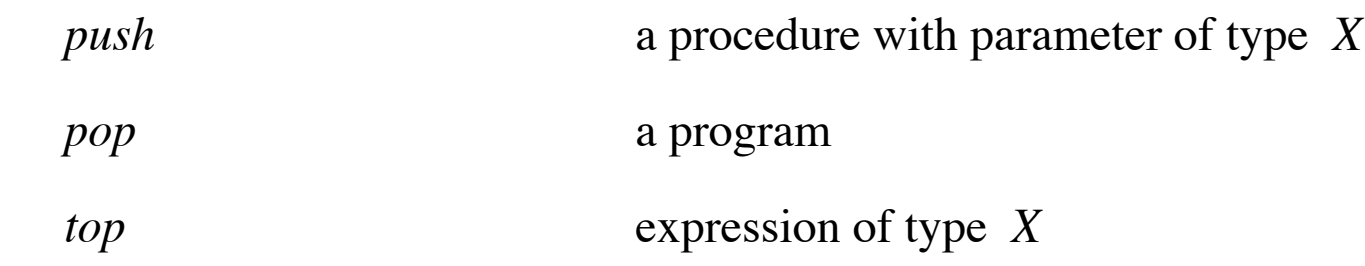

#### **axioms**

$$
top'=x \iff push\ x
$$
  

$$
ok \iff push\ x. \ pop
$$

*ok*

⇐ *push x*. *pop*

= *push x. ok. pop*

#### **syntax**

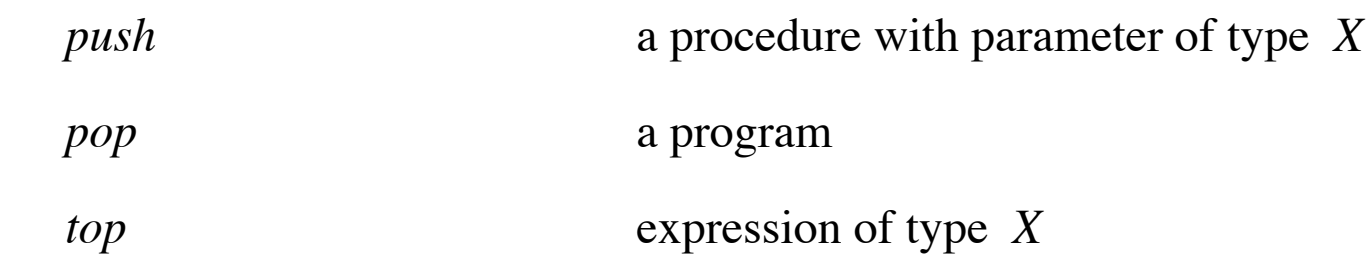

#### **axioms**

 $top' = x \iff push x$  $ok \leftarrow push x. pop$ 

*ok*

⇐ *push x*. *pop*

- = *push x. ok. pop*
- ⇐ *push x. push y*. *pop*. *pop*

### **syntax**

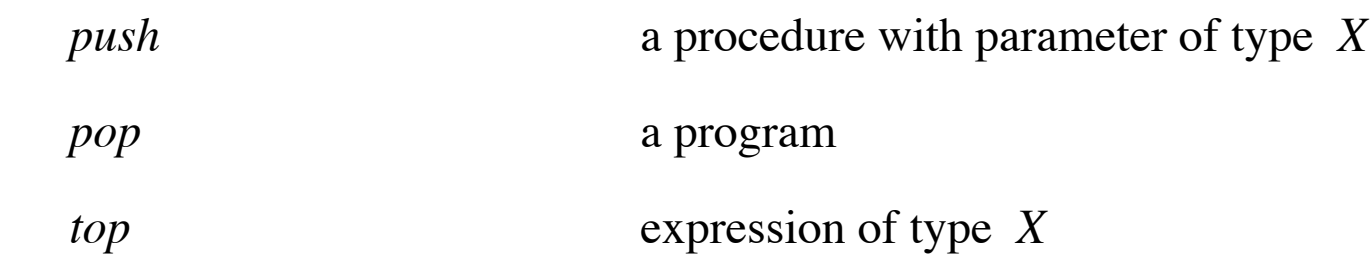

### **axioms**

$$
top' = x \iff push x
$$
  

$$
ok \iff push x. pop
$$

### **syntax**

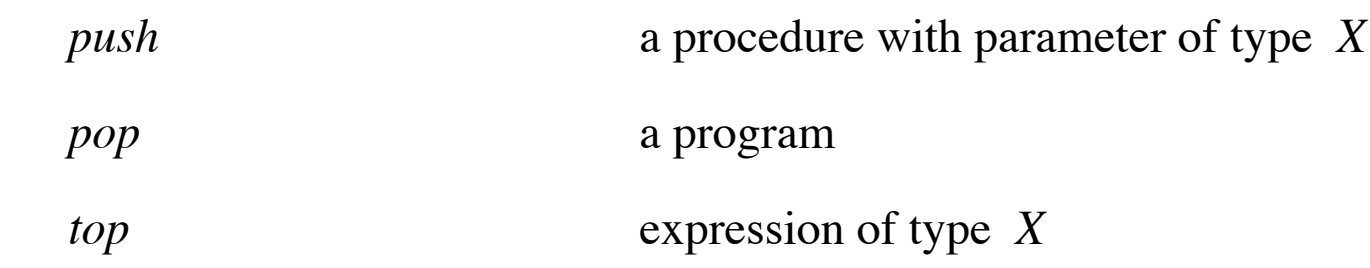

#### **axioms**

$$
top' = x \iff push x
$$
  

$$
ok \iff push x. pop
$$

$$
top'=x
$$

⇐ *push x*

#### **syntax**

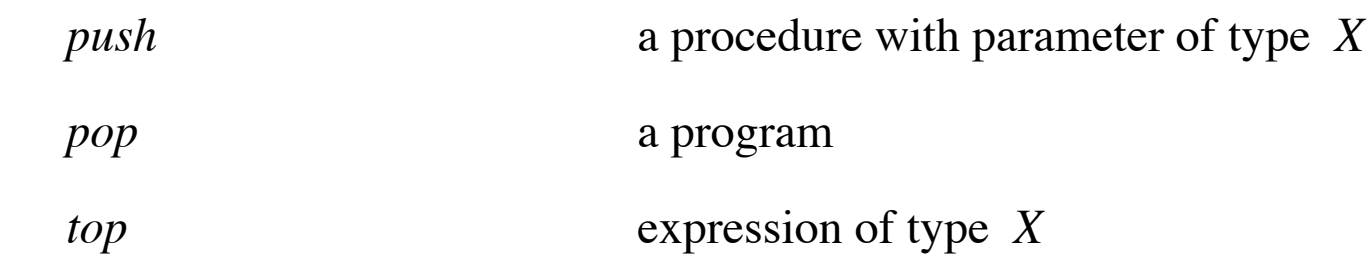

#### **axioms**

$$
top' = x \iff push x
$$
  

$$
ok \iff push x. pop
$$

*top*ʹ =*x*

⇐ *push x*. *ok*

#### **syntax**

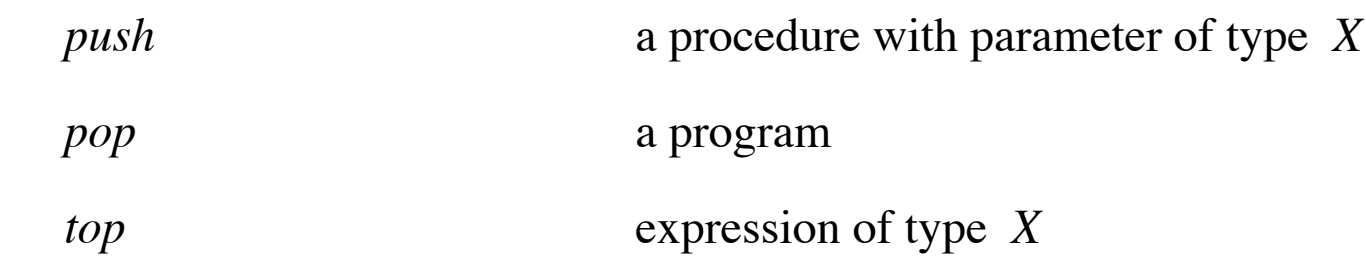

#### **axioms**

 $top' = x \iff push x$  $ok \leftarrow push x. pop$ 

*top*ʹ =*x*

⇐ *push x*. *ok*

⇐ *push x*. *push y. push z*. *pop*. *pop*

**var** *s*: [\**X*] implementer's variable

**var** *s*: [\**X*] implementer's variable

*push* =  $\langle x: X \cdot s := s; ; [x] \rangle$ 

**var** *s*: [\**X*] implementer's variable

$$
push = \langle x: X \cdot s := s; ; [x] \rangle
$$

*pop* =  $s:= s [0;..#s-1]$ 

**var** *s*: [\**X*] implementer's variable *push* =  $\langle x: X \cdot s := s; ; [x] \rangle$ *pop* =  $s:= s [0;..#s-1]$ *top* =  $s$  (#*s*-1)

**var** *s*: [\**X*] implementer's variable *push* =  $\langle x: X \cdot s := s; ; [x] \rangle$ *pop* =  $s:= s [0; . .#s-1]$  $top = s$  (#*s*-1)

Proof (first axiom):

 $(\text{top}'=x \iff \text{push } x)$  $=$   $(s'(#s'-1)=x \iff s:= s; ; [x])$  rewrite assignment with one variable  $=$   $(s'(\#s'-1)=x \iff s'=s; ; [x])$ = ⊤

definitions of *push* and *top* List Theory

**var** *s*: [\**X*] implementer's variable *push* =  $\langle x: X \cdot s := s; ; [x] \rangle$ *pop* =  $s:= s [0; . .#s-1]$  $top = s$  (#*s*-1)

Proof (first axiom):

 $(\text{top}' = x \iff \text{push } x)$  $=$   $(s'(4s'-1)=x \iff s:= s;$ ; [x] ) rewrite assignment with one variable  $=$   $(s'(\#s'-1)=x \iff s'=s;; [x])$ = ⊤

definitions of *push* and *top* List Theory

consistent? yes, implemented.

**var** *s*: [\**X*] implementer's variable *push* =  $\langle x: X \cdot s := s; ; [x] \rangle$ *pop* =  $s:= s [0; . .#s-1]$  $top = s$  (#*s*-1)

Proof (first axiom):

 $(\text{top}' = x \iff \text{push } x)$ definitions of *push* and *top*  $=$   $(s'(#s'-1)=x \iff s:= s; ; [x])$  rewrite assignment with one variable  $=$   $(s'(\#s'-1)=x \iff s'=s;; [x])$ List Theory = ⊤

consistent? yes, implemented.

complete? no, we can prove very little if we start with *pop*

## **Fancy Program-Stack Theory**

$$
top' = x \land \neg isempty' \iff push x
$$

$$
ok \iff push\ x. \ pop
$$

*isempty*ʹ ⇐ *mkempty*

# **Fancy Program-Stack Theory** ↓

$$
top' = x \land \neg isempty' \iff push x
$$

 $ok \leftarrow push x. pop$ 

*isempty*ʹ ⇐ *mkempty*

### **Fancy Program-Stack Theory**

*top*'= $x \land \neg \text{isempty'}$   $\Leftarrow$  push  $x$  $ok \leftarrow push x. pop$ *isempty*ʹ ⇐ *mkempty* ↑

## **Fancy Program-Stack Theory**

$$
top' = x \land \neg isempty' \Leftarrow push x
$$
  

$$
ok \Leftarrow push x. pop
$$
  
isempty' \Leftarrow mkempty  

$$
\uparrow
$$

### **Weak Program-Stack Theory**

$$
top' = x \iff push\ x
$$

*top*ʹ =*top* ⇐ *balance*

*balance*  $\Leftarrow$  *ok* 

*balance*  $\Leftarrow$  *push x. balance. pop* 

### **Weak Program-Stack Theory**

$$
top' = x \iff push\ x
$$

*top*ʹ =*top* ⇐ *balance*

*balance*  $\Leftarrow$  *ok* 

*balance*  $\Leftarrow$  *push x. balance. pop* 

$$
count' = 0 \iff start
$$
  
count' = count+1  $\iff$  push x  
count' = count+1  $\iff$  pop

*isemptyq*ʹ ⇐ *mkemptyq*  $isemptyq \Rightarrow front' = x \land \neg isempty' \iff join x$ ¬*isemptyq* ⇒ *front*ʹ =*front* ∧ ¬*isemptyq*ʹ ⇐ *join x*  $isemptyq \Rightarrow (join x. leave = mkempty)$  $\neg$ *isemptyq*  $\Rightarrow$  (*join x. leave* = *leave. join x*)

 $isemptyq' \Leftarrow mkemptyq \leftarrow$  $isemptyq \Rightarrow front' = x \land \neg isempty' \iff join x$ ¬*isemptyq* ⇒ *front*ʹ =*front* ∧ ¬*isemptyq*ʹ ⇐ *join x*  $isemptyq \Rightarrow (join x. leave = mkempty)$  $\neg$ *isemptyq*  $\Rightarrow$  (*join x. leave* = *leave. join x*)

*isemptyq*ʹ ⇐ *mkemptyq*  $\text{isempty } q \Rightarrow \text{front}' = x \land \neg \text{isempty } q' \iff \text{join } x \iff$ ¬*isemptyq* ⇒ *front*ʹ =*front* ∧ ¬*isemptyq*ʹ ⇐ *join x*  $isemptyq \Rightarrow (join x. leave = mkempty)$  $\neg$ *isemptyq*  $\Rightarrow$  (*join x. leave* = *leave. join x*)

*isemptyq*ʹ ⇐ *mkemptyq*  $isemptyq \Rightarrow front' = x \land \neg isempty' \iff join x$ ¬*isemptyq* ⇒ *front*ʹ <sup>=</sup>*front* <sup>∧</sup> ¬*isemptyq*<sup>ʹ</sup> ⇐ *join x* ←  $isemptyq \Rightarrow (join x. leave = mkempty)$  $\neg$ *isemptyq*  $\Rightarrow$  (*join x. leave* = *leave. join x*)

*isemptyq*ʹ ⇐ *mkemptyq*  $isemptyq \Rightarrow front' = x \land \neg isempty' \iff join x$ ¬*isemptyq* ⇒ *front*ʹ =*front* ∧ ¬*isemptyq*ʹ ⇐ *join x*  $isemptyq \Rightarrow (join x. leave = mkempty q) \leftarrow$  $\neg$ *isemptyq*  $\Rightarrow$  (*join x. leave* = *leave. join x*)

*isemptyq*ʹ ⇐ *mkemptyq*  $isemptyq \Rightarrow front' = x \land \neg isempty' \iff join x$ ¬*isemptyq* ⇒ *front*ʹ =*front* ∧ ¬*isemptyq*ʹ ⇐ *join x*  $isemptyq \Rightarrow (join x. leave = mkempty)$  $\neg$ *isemptyq*  $\Rightarrow$  (*join x. leave* = *leave. join x*)  $\leftarrow$ 

Variable *node* tells the value of the item where you are.

Variable *node* tells the value of the item where you are.

*node*:= 3

Variable *node* tells the value of the item where you are.

*node*:= 3

Variable *aim* tells what direction you are facing.

Variable *node* tells the value of the item where you are.

*node*:= 3

Variable *aim* tells what direction you are facing.

*aim*:= *up aim*:= *left aim*:= *right*

Variable *node* tells the value of the item where you are.

*node*:= 3

Variable *aim* tells what direction you are facing.

*aim*:= *up aim*:= *left aim*:= *right*

Program *go* moves you to the next node in the direction you are facing,

and turns you facing back the way you came.

Variable *node* tells the value of the item where you are.

*node*:= 3

Variable *aim* tells what direction you are facing.

*aim*:= *up aim*:= *left aim*:= *right*

Program *go* moves you to the next node in the direction you are facing,

and turns you facing back the way you came.

Auxiliary specification *work* says do anything, but

do not *go* from this node (your location at the start of *work* ) in this direction (the value of variable *aim* at the start of *work* ). End where you started, facing the way you were facing at the start.

 $(aim=up) = (aim'+up) \Leftrightarrow go$ *node*ʹ =*node* ∧ *aim*ʹ =*aim* ⇐ *go*. *work*. *go work*  $\Leftarrow$  *ok*  $work \leftarrow node := x$ *work* ⇐ *a*=*aim*⧧*b* ∧ (*aim*:= *b*. *go*. *work*. *go*. *aim*:= *a*)

$$
work \leftarrow work. work
$$

 $(aim=up) = (aim'+up) \Leftrightarrow go$ *node*ʹ =*node* ∧ *aim*ʹ <sup>=</sup>*aim* ⇐ *go*. *work*. *go* ←  $work \leftarrow ok$  $work \leftarrow node := x$  $work \leftarrow a = a + b \land (a + b \cdot go \cdot w + c \cdot go \cdot a + c \cdot a)$ 

 $work \leftarrow work$  *work*. *work* 

 $(aim=up) = (aim'+up) \Leftrightarrow go$ *node*ʹ =*node* ∧ *aim*ʹ =*aim* ⇐ *go*. *work*. *go work*  $\Leftarrow$  *ok*  $work \leftarrow node := x$ *work* ⇐ *a*=*aim*⧧*b* ∧ (*aim*:= *b*. *go*. *work*. *go*. *aim*:= *a*)

$$
work \leftarrow work. work
$$